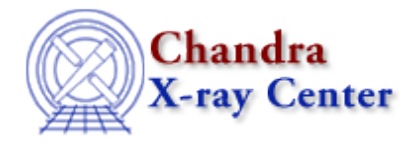

URL[: http://cxc.harvard.edu/ciao3.4/set\\_struct\\_field.tm.html](http://cxc.harvard.edu/ciao3.4/set_struct_field.tm.html) Last modified: December 2006

# *AHELP for CIAO 3.4* **Set\_struct\_field** Context: slangrtl

*Jump to:* [Description](#page-0-0) [See Also](#page-0-1)

#### **Synopsis**

Set the value associated with a structure field

### **Syntax**

set\_struct\_field (s, field\_name, field\_value)

## <span id="page-0-0"></span>**Description**

```
 Struct_Type s;
String_Type field_name;
Generic_Type field_value;
```
The set\_struct\_field function sets the value of the field whose name is specified by field\_name of the structure s to field\_value.

## <span id="page-0-1"></span>**See Also**

*slangrtl*

push struct field values, reshape, typeof, array info, array map, get struct field, get struct field names, length, reshape, set struct fields, transpose, typeof, where

The Chandra X−Ray Center (CXC) is operated for NASA by the Smithsonian Astrophysical Observatory. 60 Garden Street, Cambridge, MA 02138 USA. Smithsonian Institution, Copyright © 1998−2006. All rights reserved.

URL: [http://cxc.harvard.edu/ciao3.4/set\\_struct\\_field.tm.html](http://cxc.harvard.edu/ciao3.4/set_struct_field.tm.html) Last modified: December 2006